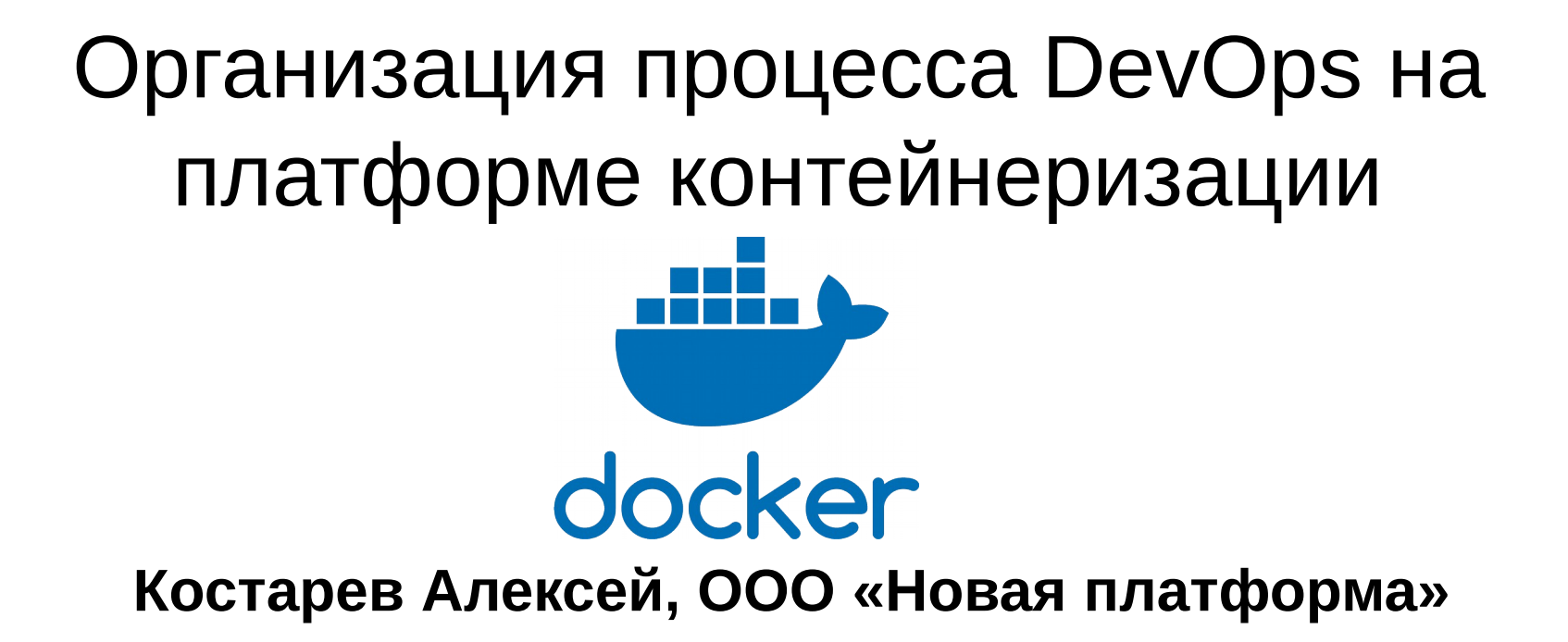

## Выбор Linux-дистрибутива

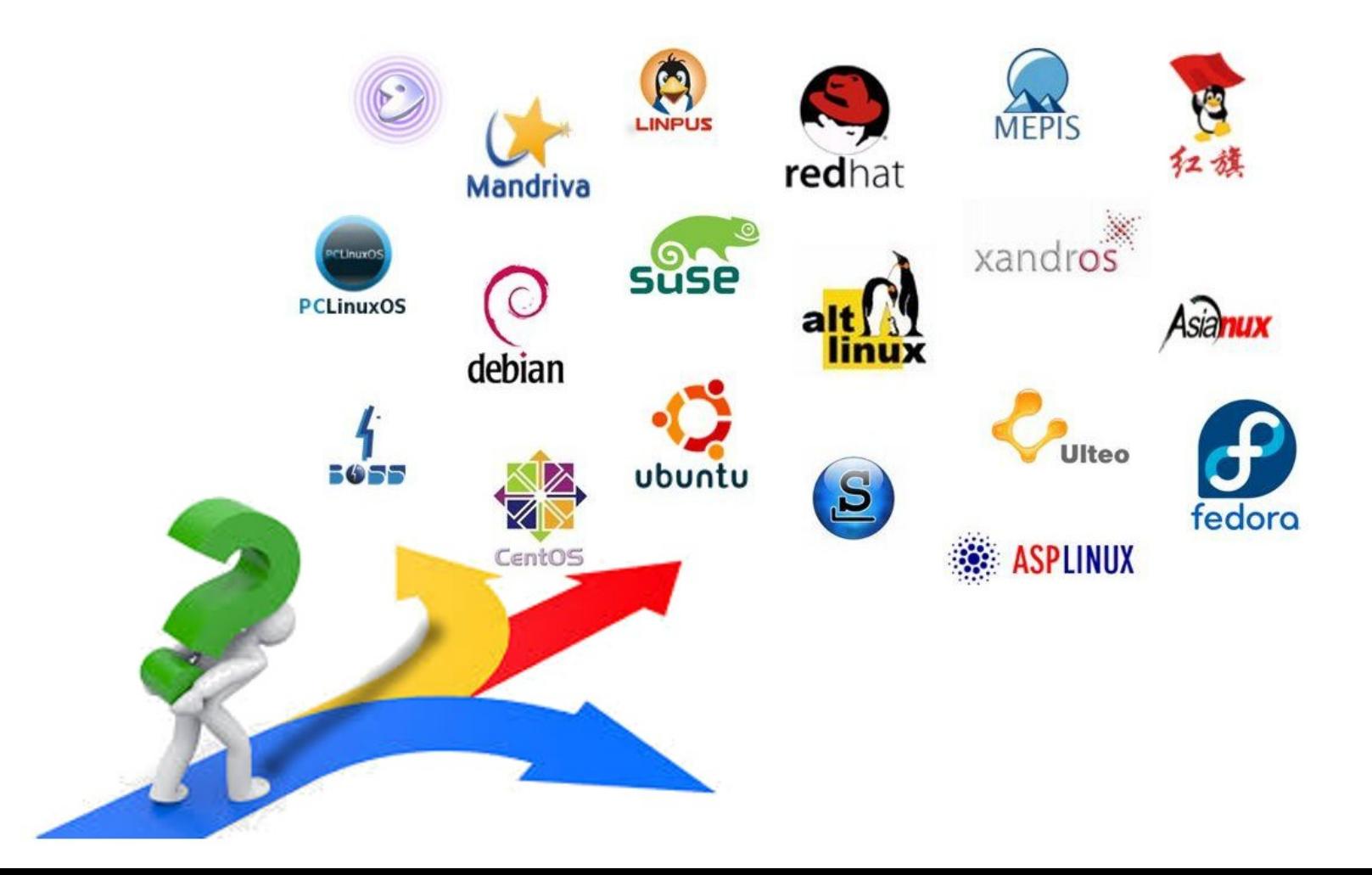

## Сравнение серверных приложений

Какой бы дистрибутив не был выбран всегда найдется ПО, которого нет репозитории дистрибутива

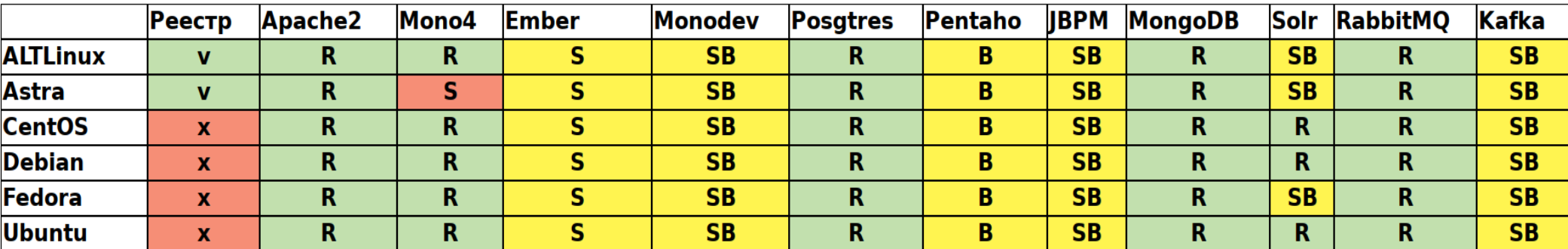

R - доступен в репозитории

В - доступен у производителя в бинарной форме

S - доступен в исходных кодах

## Стандартное решение проблемы

### Развернуть решение на множестве виртуальных машин

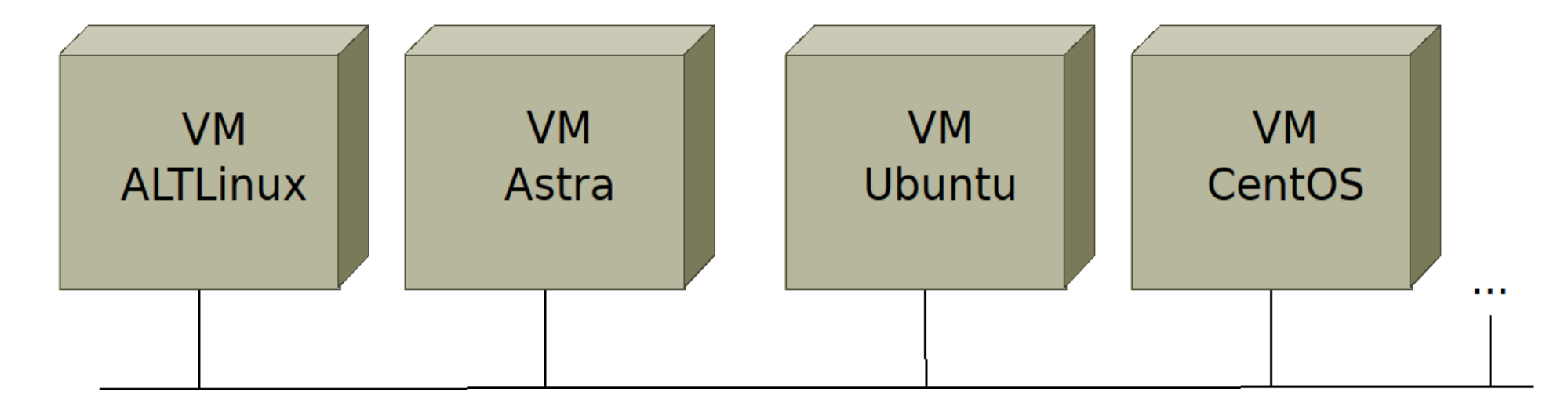

# Поддержка стадий разработки

Необходимость поддержки различных версий ПО на разных стадиях кратно увеличивает число VM.

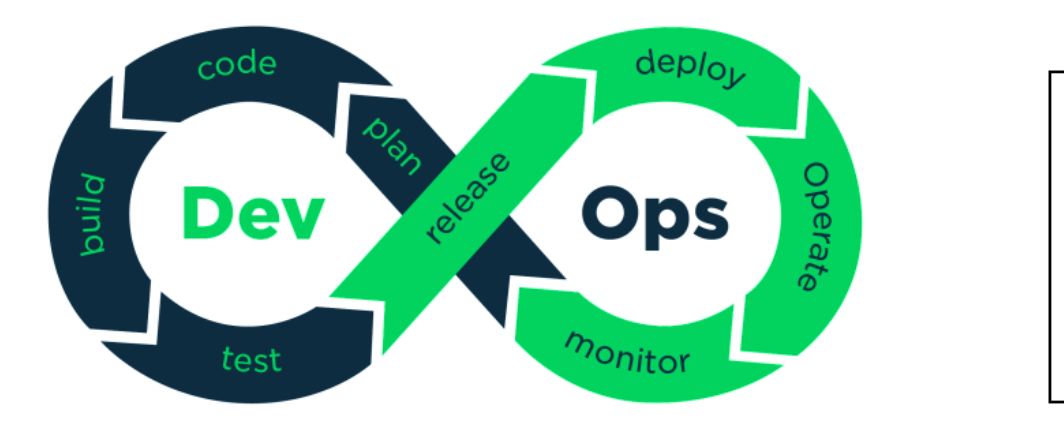

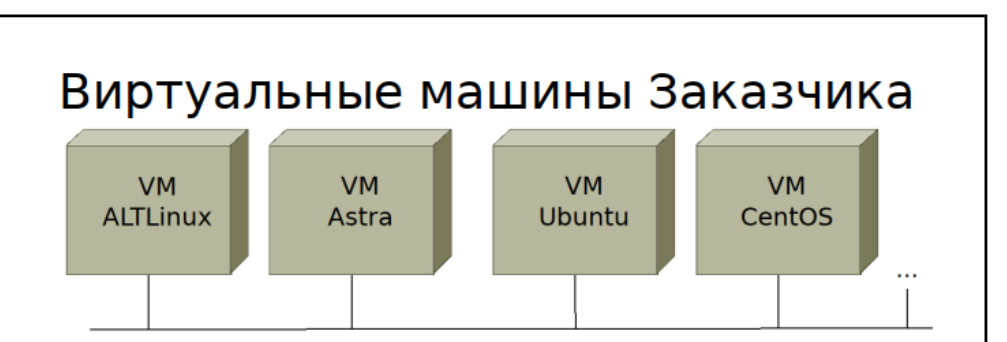

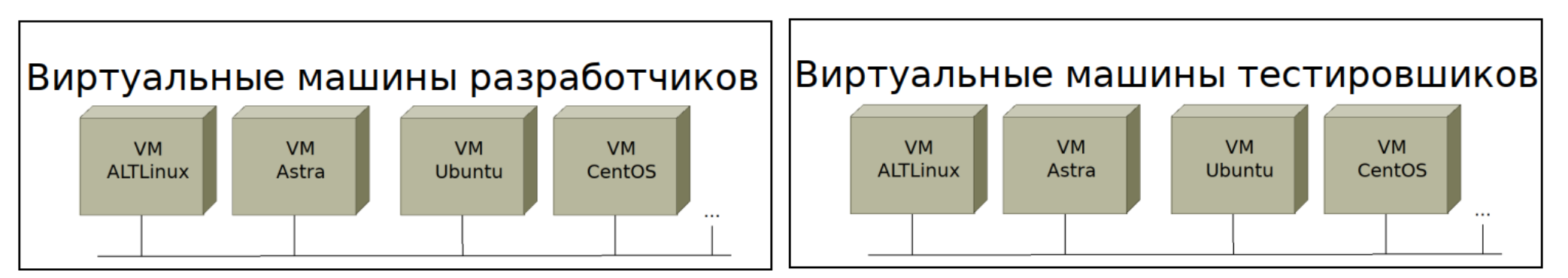

### Решение с использованием docker **swarm**

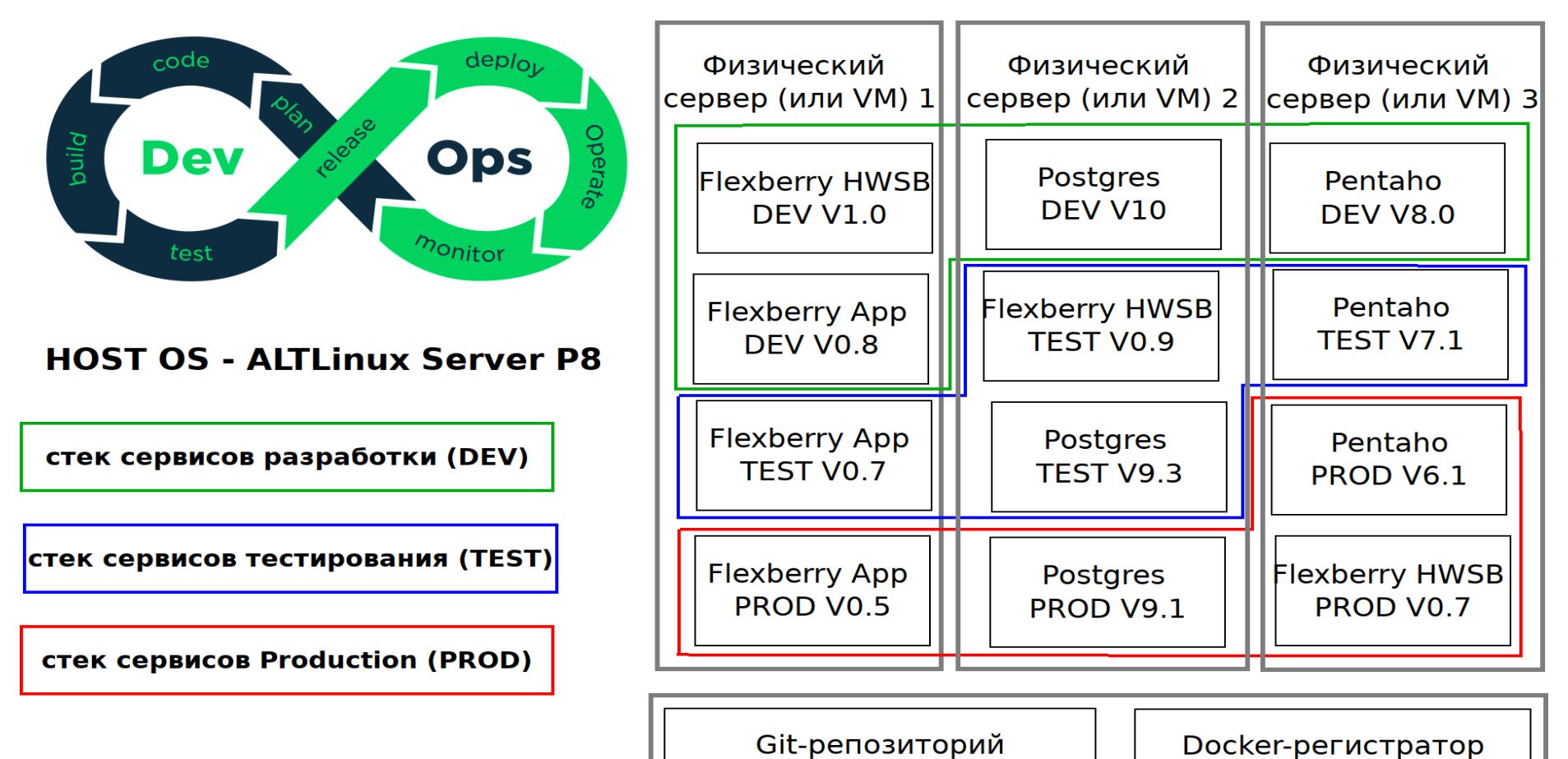

### Сравнительный анализ

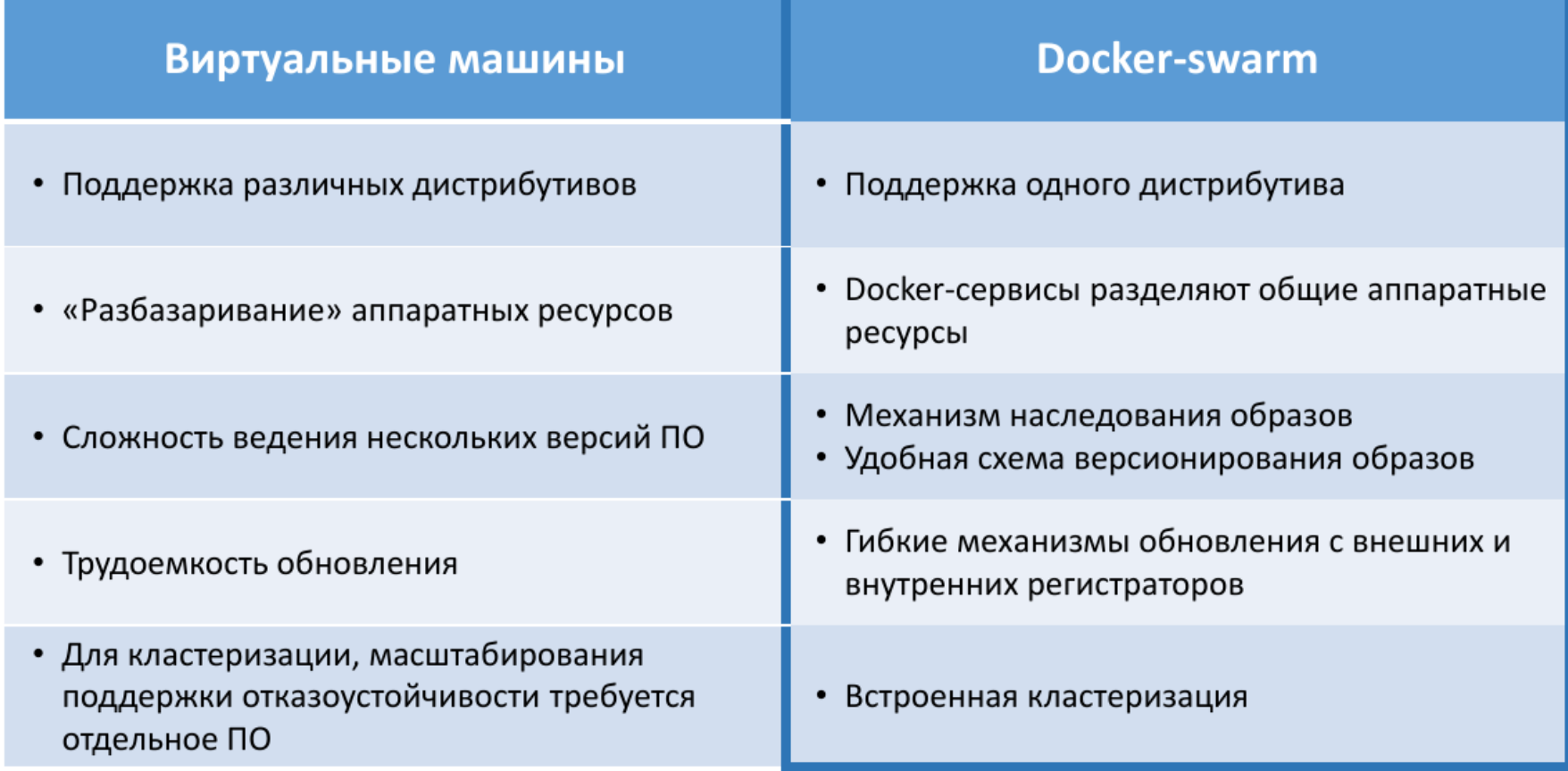

## **Дерево Linux-дистрибутиваобразов**

Для собственных образов корневой — ALTLinux P8

По мере возможности перенос на базу ALT путем:

- бинарного копирования
- сборки из исходных кодов

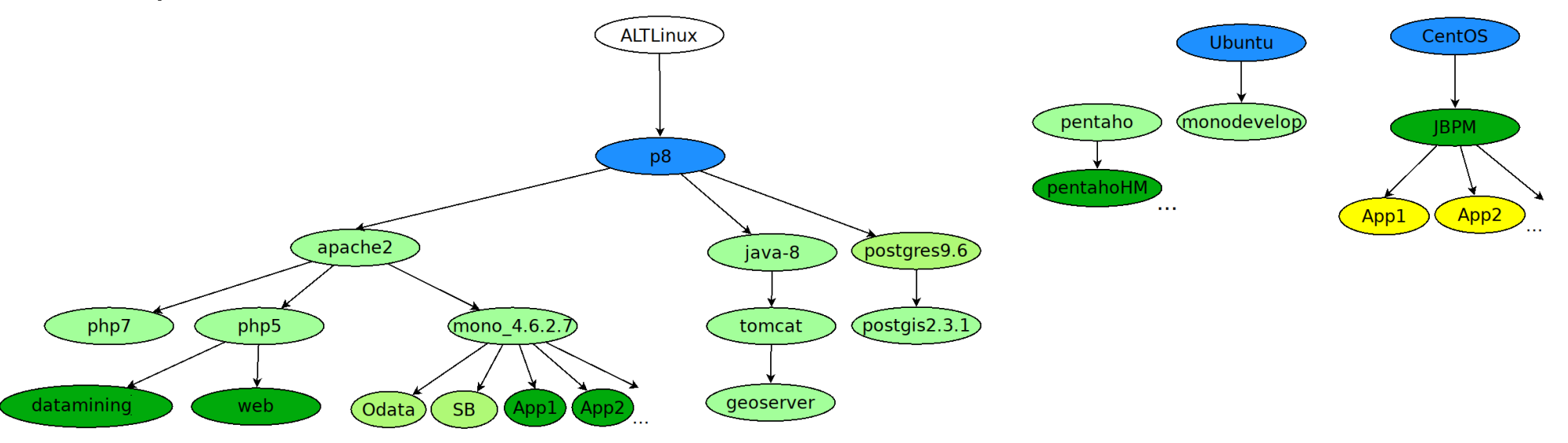

## **Dockerfiles**

#### **flexberry/alt.p8/Dockerfile:**

FROM fotengauer/altlinux-p8 ENV LANG ru\_RU.UTF-8 RUN \ apt-get update && \ apt-get install -y less net-tools bind-utils tcpdump nmap \ telnet strace lsof wget glibc-locales mc htop: \

echo -ne "LANG=ru\_RU.UTF-8\nSUPPORTED=ru\_RU.UTF-8\n" >/etc/sysconfig/i18n;

#### **# docker build -t flexberry.ru/alt.p8**

#### **flexberry/alt.p8/apache/Dockerfile:**

FROM flexberry/alt.p8 RUN \ apt-get update && \ apt-get install -y apache2;

#### **# docker build -t flexberry.ru/alt.p8/apache**

fotengauer/altlinux-p8 less net-tools bind-utils... apache2

fotengauer/altlinux-p8

less net-tools bind-utils...

# **Multistage build**

### Вынесение процедуры сборки бинарных кодов в отдельное дерево образов минимизирует объем итоговых образов.

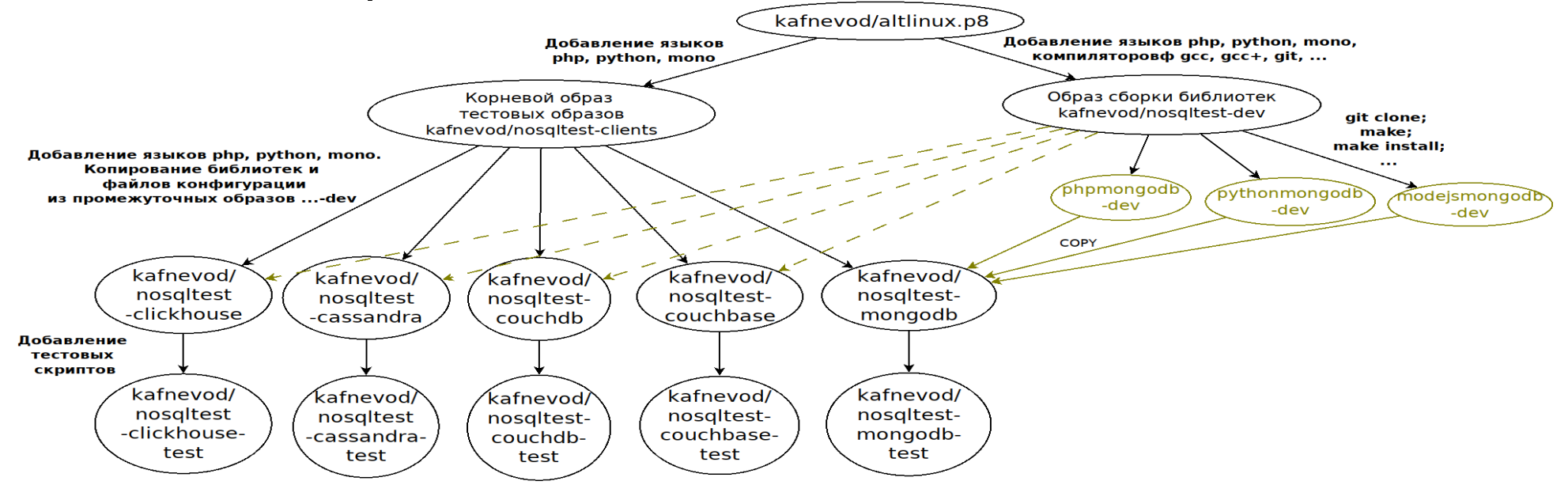

### Портирование бинарного кода

#### flexberry/alt.p8/java-8/alfresco/Dockerfile:

FROM gui81/alfresco as alfresco

FROM flexberry/alt.p8/java-8 COPY - from = alfresco /opt /opt

# docker build -t flexberry.ru/alt.p8/java-8/alfresco

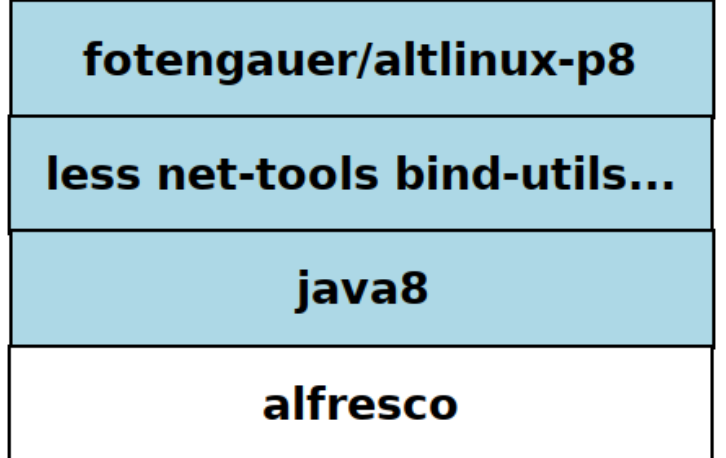

### Версионирование кодов

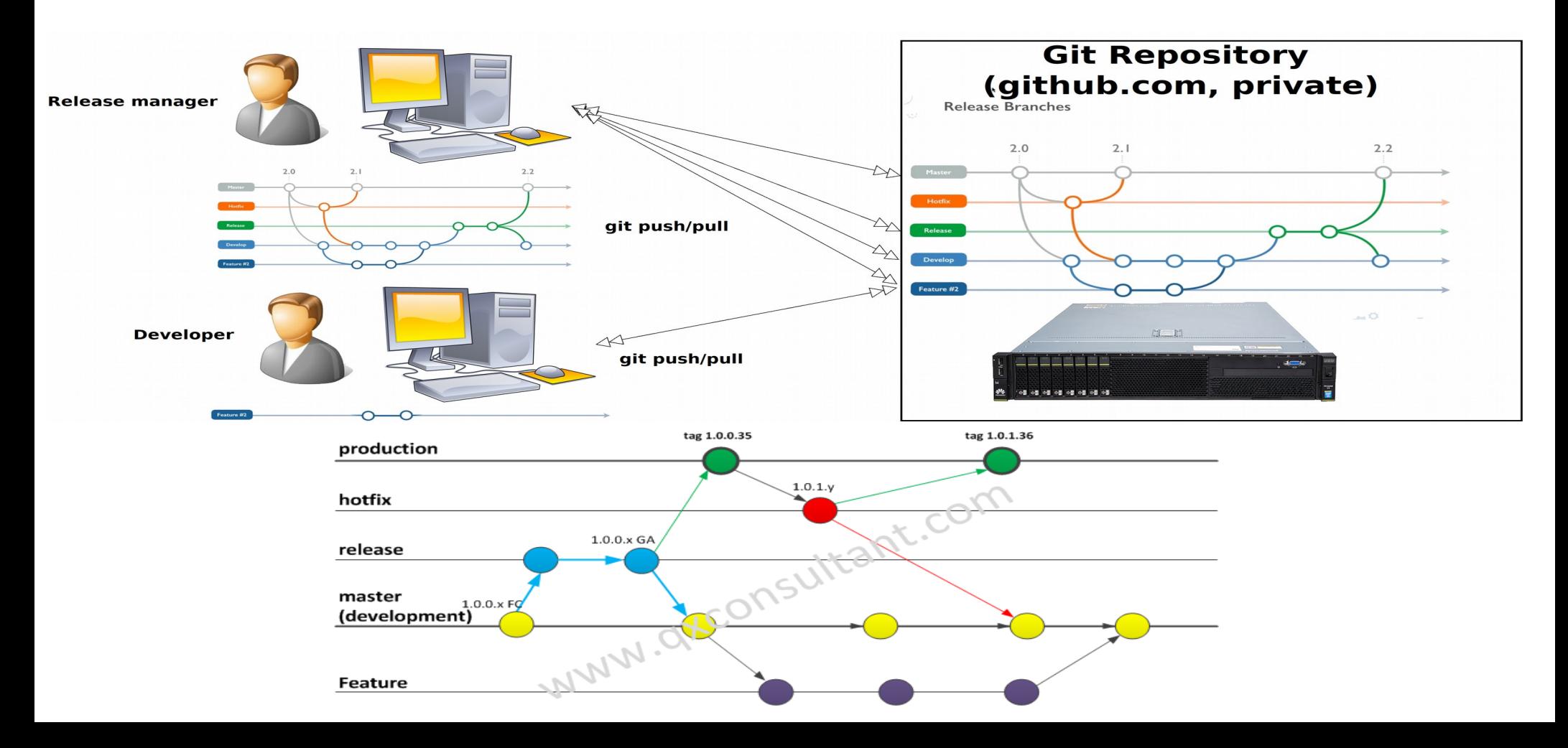

### Версионирование образов **(Dockerfiles)**

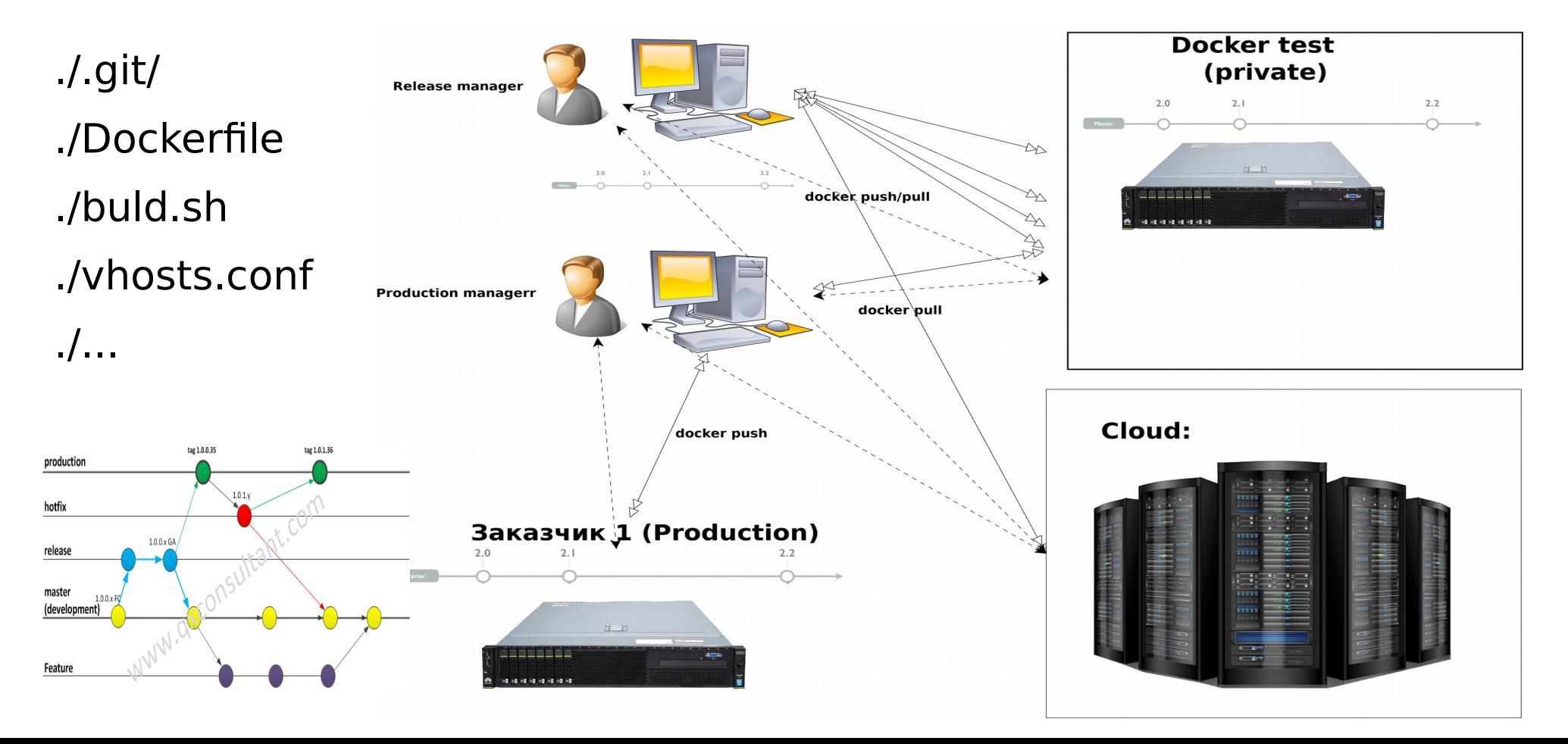

### Пример стека сервисов

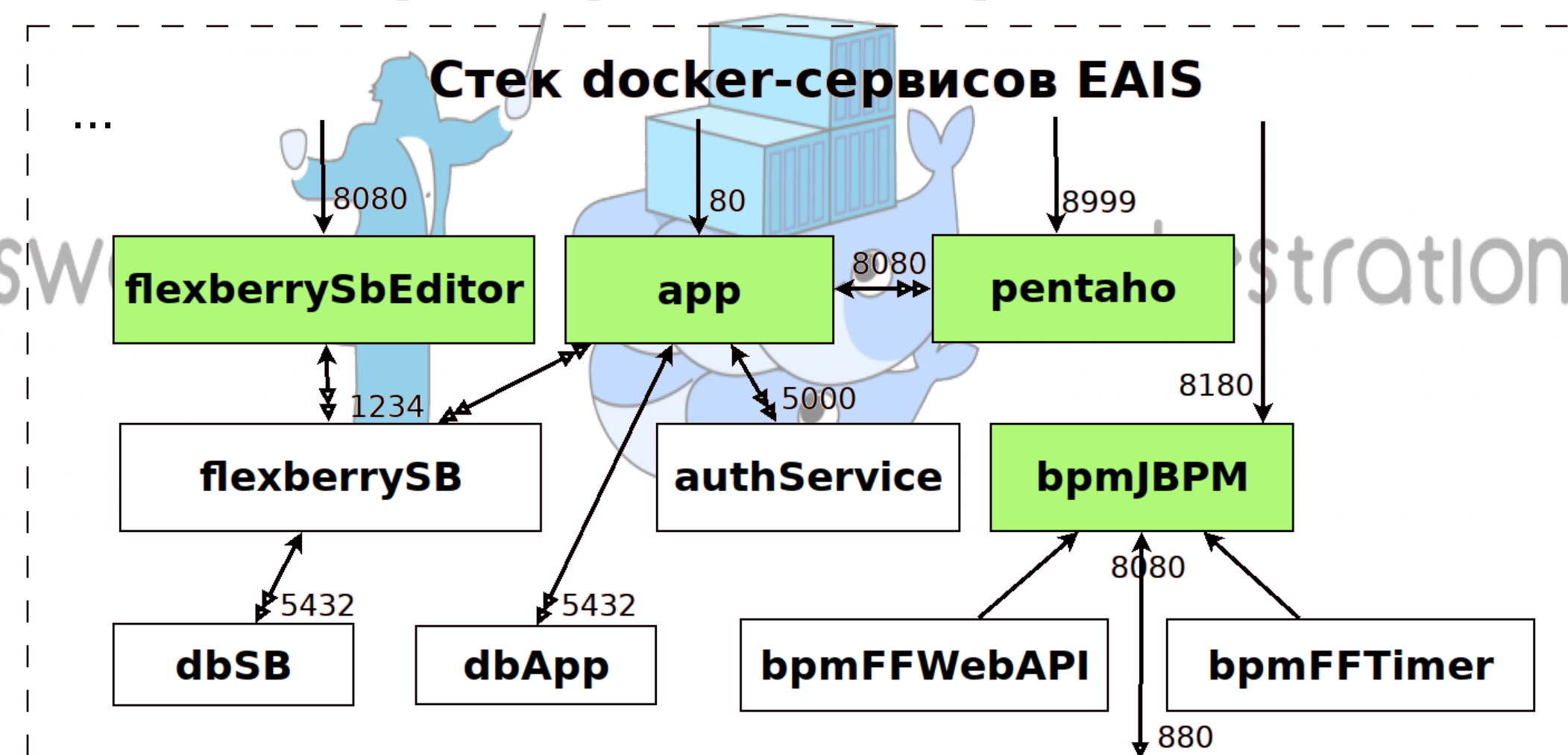

### Отказоустойчивые решения

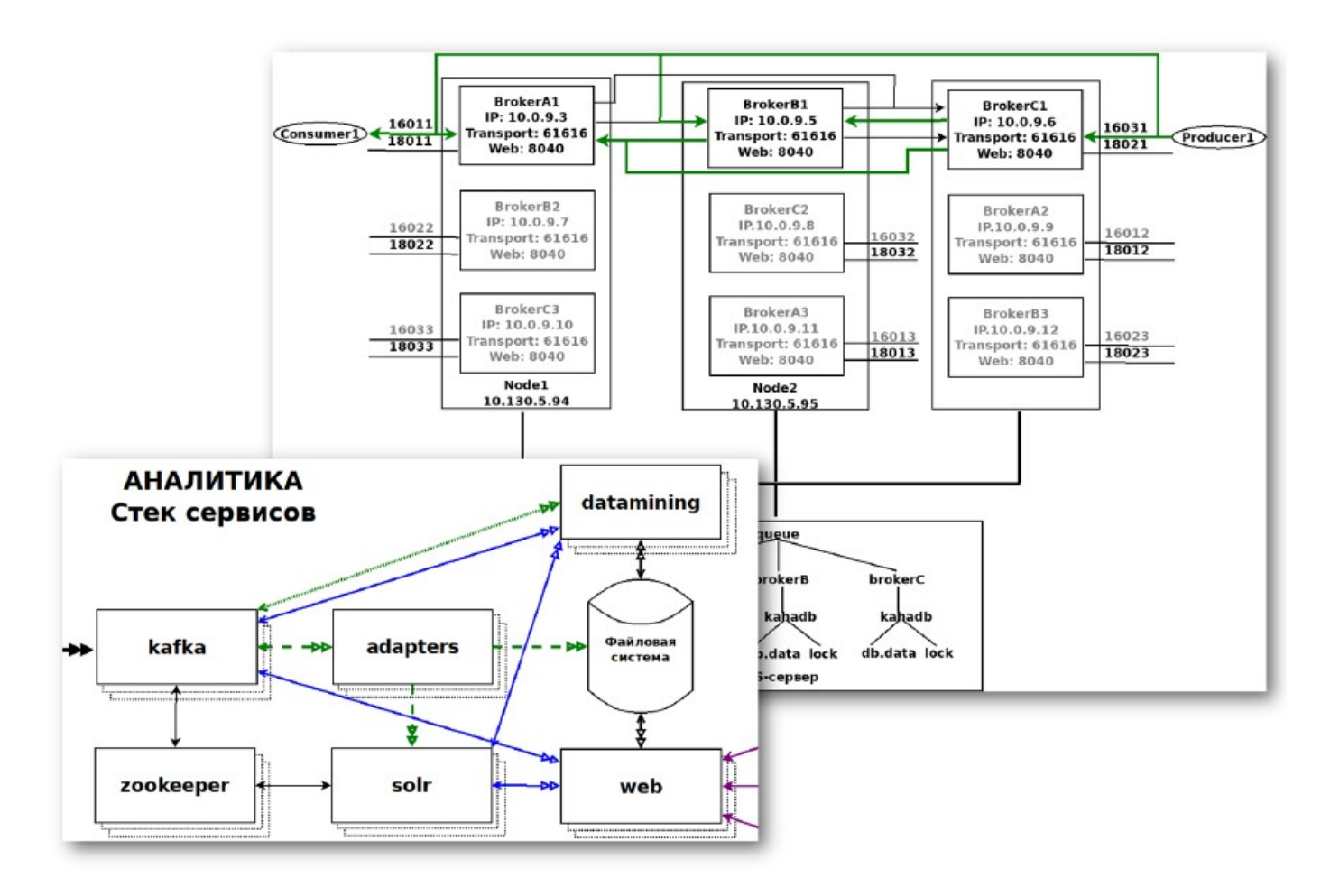

### Организация DevOps

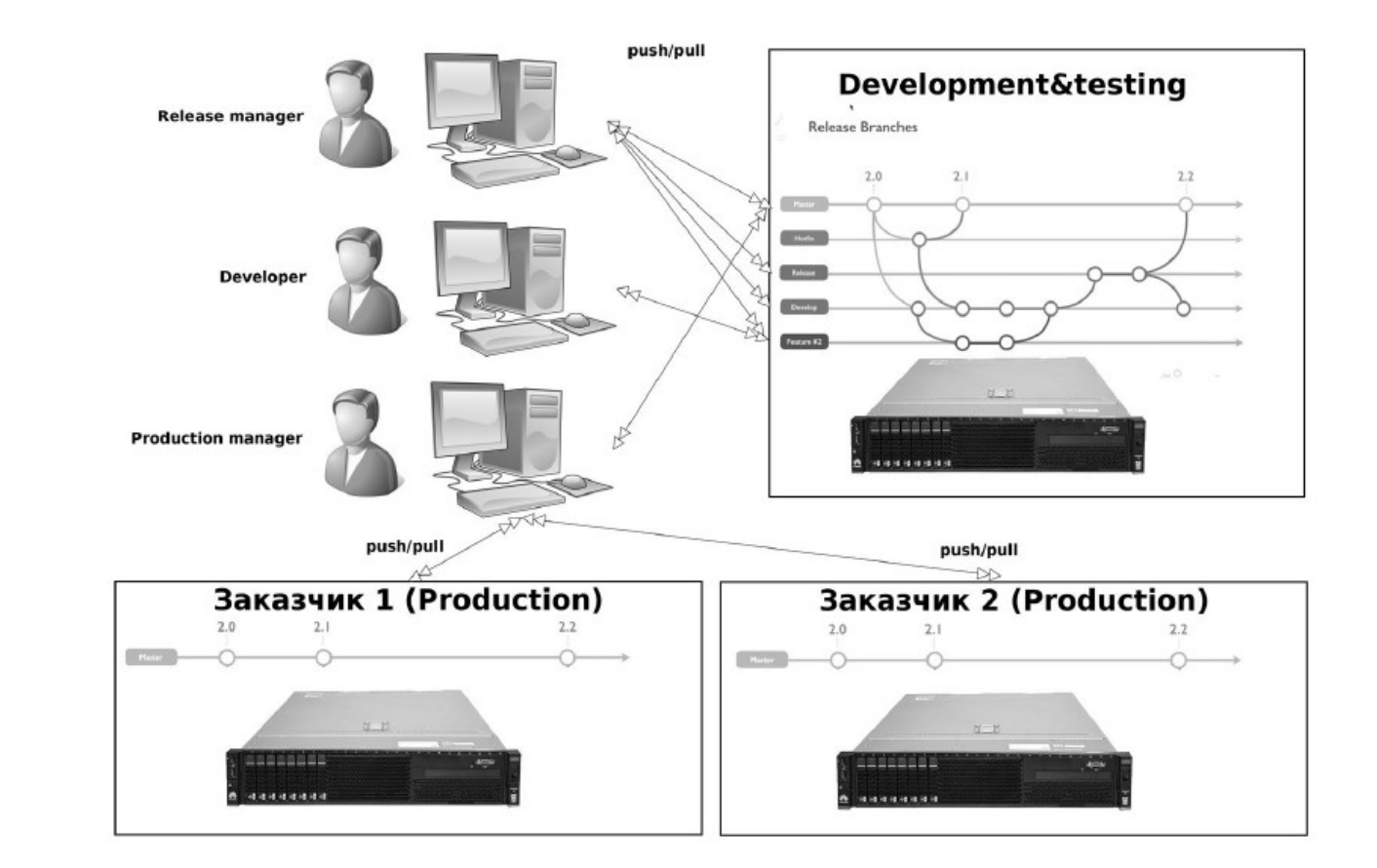

Комплексное использование технологий docker, docker swarm, docker registry, git позволяет создать гибкую систему разработки ПО.